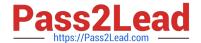

## C\_HANATEC141<sup>Q&As</sup>

SAP Certified Technology Associate (Edition 2014) - SAP HANA

# Pass SAP C\_HANATEC141 Exam with 100% Guarantee

Free Download Real Questions & Answers PDF and VCE file from:

https://www.pass2lead.com/c hanatec141.html

100% Passing Guarantee 100% Money Back Assurance

Following Questions and Answers are all new published by SAP Official Exam Center

- Instant Download After Purchase
- 100% Money Back Guarantee
- 365 Days Free Update
- 800,000+ Satisfied Customers

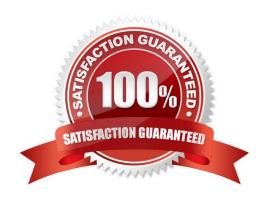

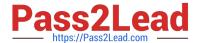

#### **QUESTION 1**

| Which of the following | connection types | does Direct Extractor C | Connection (DXC | i) use to transfer da | ta to SAP HANA? |
|------------------------|------------------|-------------------------|-----------------|-----------------------|-----------------|
|                        |                  |                         |                 |                       |                 |

- A. RFC connection
- B. Secondary database connection
- C. http connection
- D. BICS connection

Correct Answer: C

#### **QUESTION 2**

Which of the following are allowed to be written to the disk space for the data volumes in an SAP HANA system? (Choose two)

- A. Data exports
- B. Backup data files
- C. Log files
- D. Runtime dump files

Correct Answer: AD

#### **QUESTION 3**

You set up a data transfer architecture that replicates data to SAP HANA from an SAP source system using SAP Landscape Transformation (SLT).

Which of the following SLT configuration parameter changes can improve the replication performance? (Choose three)

- A. Set data class of tablespace
- B. Change initial load mode
- C. Select Allow Multiple Usage in Connection to Source System
- D. Increase the number of calculation jobs
- E. Increase the number of data transfer jobs

Correct Answer: BDE

### QUESTION 4

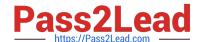

#### https://www.pass2lead.com/c\_hanatec141.html

2024 Latest pass2lead C HANATEC141 PDF and VCE dumps Download

A long-running SQL query issued by an SAP NetWeaver work process also seems to use a lot of system resources.

How can you find out which ABAP module and which SAP NetWeaver user called the query?

- A.  $\cdot$  Open Transaction Process Overview (SM50) in the SAP NetWeaver system  $\cdot$  Sort the list by CPU time  $\cdot$  Select the top entry  $\cdot$  Check the User and Report columns
- B. · Go to the Performance tab of SAP HANA studio · Check the System load diagram
- C. · Open Transaction Global Work Process Overview (SM66) in the SAP NetWeaver system · Sort the list by CPU time · Select the top entry
- $\hbox{D. \cdot In SAP HANA studio, check the session overview \cdot Identify the logical CONNECTION ID for the SAP NetWeaverwork process \cdot Check the columns APPLICATIONSOURCE and APPLICATIONUSER}$

Correct Answer: D

#### **QUESTION 5**

An administrator should be enabled to cancel long running commands and end sessions. Which privilege must the user be granted?

- A. SESSION ADMIN
- **B. USER ADMIN**
- C. RESOURCE ADMIN
- D. MONITOR ADMIN

Correct Answer: A

C HANATEC141 PDF Dumps C HANATEC141 Practice
Test

C HANATEC141 Exam

Questions